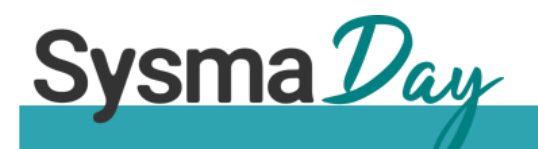

## **OPEN SOURCE ET SYSMA**  PRINCIPES, CONTRIBUTION, INSTALLATION

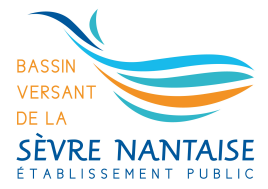

#### **OPEN SOURCE ET SYSMA**

#### **L'Open Source**

- QU'EST CE QUE C'EST ?
- AVANTAGES, INCONVÉNIENTS
- RAPIDE POINT JURIDIQUE

#### Et Sysma dans tout ça?

- POURQUOI OPEN SOURCE ?
- TOUT LE MONDE PEUT CONTRIBUER
- UN SYSMA À SOIT

#### **Autour de Sysma**

- CENTIPÈDE

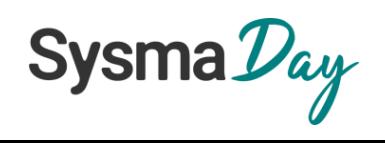

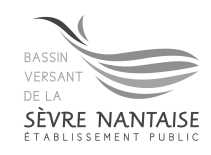

#### OPEN SOURCE – PARTOUT OU PRESQUE

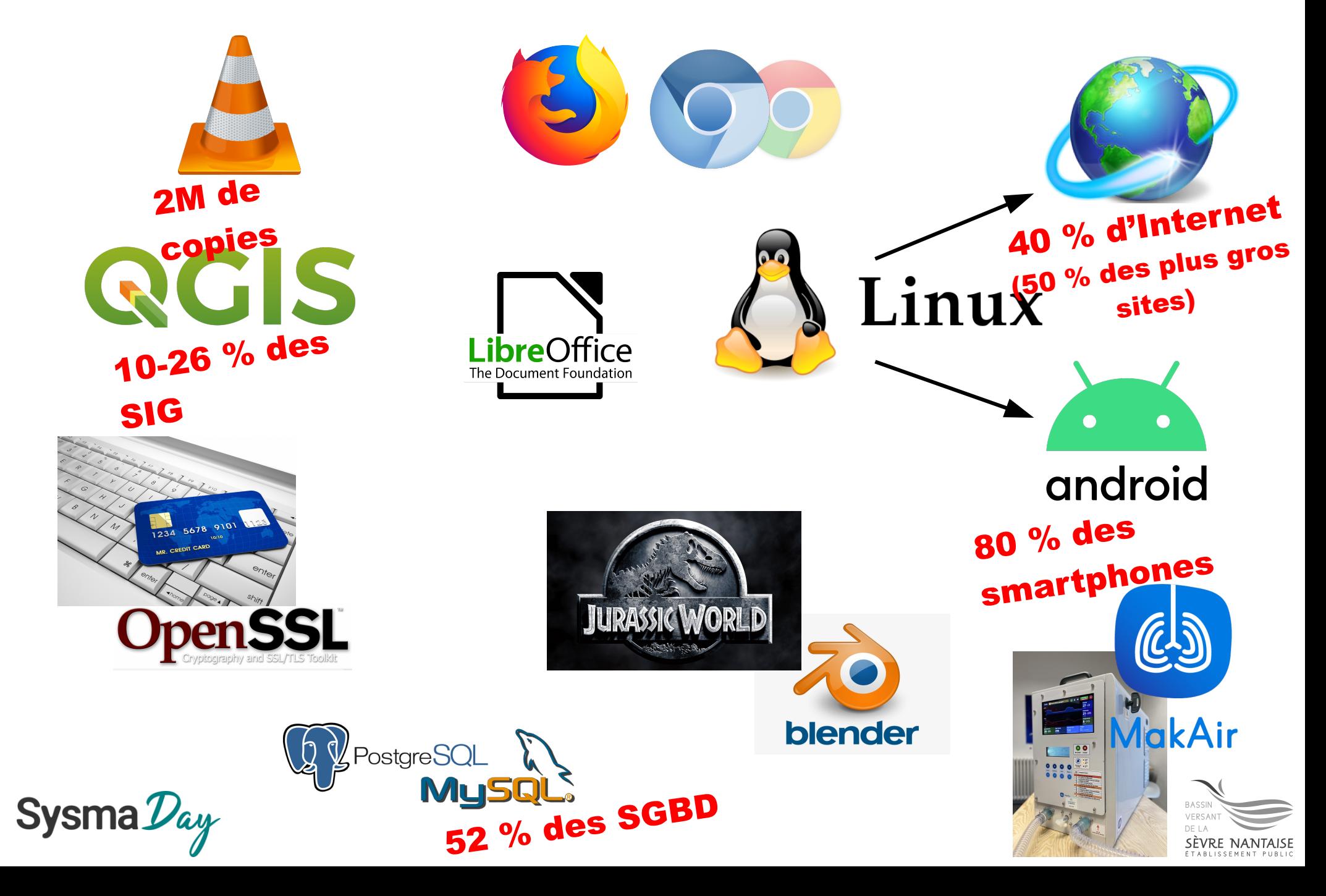

## OPEN SOURCE - DÉFINITION, PRINCIPES

#### **Un modèle de développement qui repose sur la collaboration ouverte entre les développeurs**

– *PERMET À N'IMPORTE QUI DE CONTRIBUER : EXAMINER, MODIFIER ET DISTRIBUER LES SOURCES.*

## **Pour un logiciel :**

– *LE CODE SOURCE EST DISPONIBLE PUBLIQUEMENT ET PEUT ÊTRE UTILISÉ, MODIFIÉ ET DISTRIBUÉ LIBREMENT, SOUVENT SOUS UNE LICENCE LIBRE.*

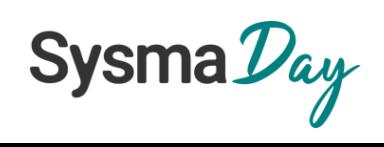

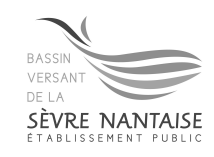

#### OPEN SOURCE – RAPIDE POINT JURIDIQUE

## **« Les administrations qui conçoivent et utilisent des algorithmes publics doivent donc donner de la visibilité sur leur utilisation auprès des individus concernés, mais aussi de la société dans son ensemble. »**

*Extrait de la feuille de route 2021-2023 du ministère de la Transformation et de la Fonction publiques*

#### **Protéger le principe de l'Open Source : les licences**

- *GPLV2, GPLV3, MIT*
- *DES DROITS ET DES DEVOIRS*

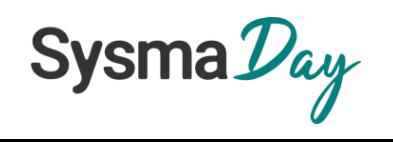

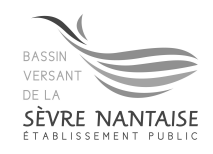

OPEN SOURCE - AVANTAGES

- **Coût réduit**
- **Personnalisation, Flexibilité**
- **Sécurité**
- **Qualité**
- **Interopérabilité avec les autres logiciels**
- **Stabilité**
- **Pérennité**

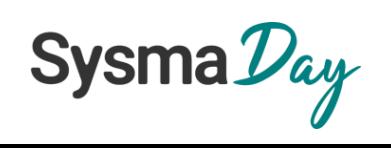

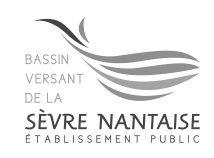

OPEN SOURCE - INCONVÉNIENTS

- **Support et maintenance**
- **Manque de documentation utilisateurs**
- **Développeurs souvent bénévoles ou presque.**

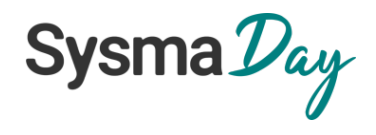

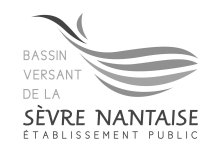

#### **SYSMA - POURQUOI OPEN SOURCE?**

- Rassurer, consolider l'image de Sysma
- Garantir la pérennité de Sysma
- Permettre à tous : structures publics, BEs, utilisateurs, tiers, etc. de faire évoluer Sysma
- Sanctuariser le code
	- LICENCE AGPLV3 = TOUTES AMÉLIORATIONS **BÉNÉFICIENT À TOUS**

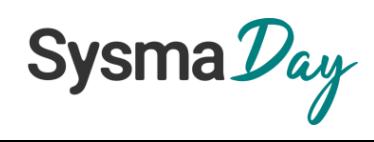

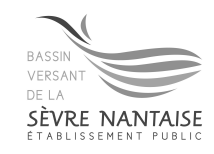

### SYSMA – TOUT LE MONDE PEUT CONTRIBUER

## **Plusieurs niveaux de contribution :**

- *SYSMA-TICKET*
	- *le FORUM : poser des questions, y répondre*
	- *informer des bugs*
	- *proposer de nouvelles idées, fonctionnalités*
- *LE WIKI*
	- *Enrichir la documentation de Sysma*
- *LE CODE*
	- *Les extensions de Sysma*
	- *Sysma lui même*

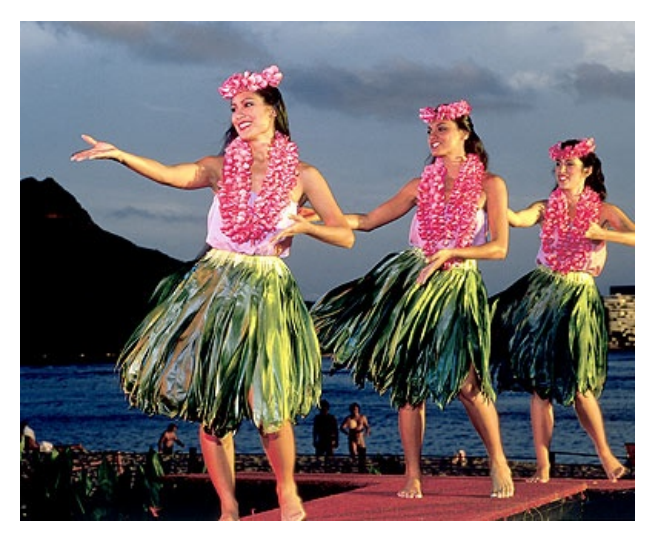

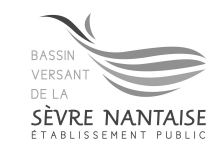

#### SYSMA – CONTRIBUER – POUR COMMENCER

*Les liens ici :* **sysma.io/sysmaday/ateliers**

#### **Pour commencer :**

## *1) CRÉER UN COMPTE GITLAB*

**[https://gitlab.sevre-nantaise.com/users/sign\\_in](https://gitlab.sevre-nantaise.com/users/sign_in)**

## *2) CONFIGURER VOS PRÉFÉRENCES, VOTRE PROFIL*

● *en Français*

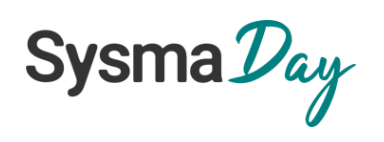

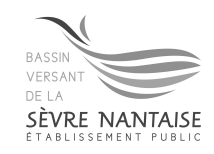

#### SYSMA – CONTRIBUER – SYSMA TICKETS

#### **Accueil et documentation de Sysma-Tickets**

**<https://gitlab.sevre-nantaise.com/eptbsn/sysma-tickets/-/blob/master/README.md>**

#### **Sysma-Tickets**

**<https://gitlab.sevre-nantaise.com/eptbsn/sysma-tickets/-/issues>**

- *LE FORUM : POSER DES QUESTIONS, Y RÉPONDRE*
- *INFORMER DES BUGS*
- *PROPOSER DE NOUVELLES IDÉES, FONCTIONNALITÉS*

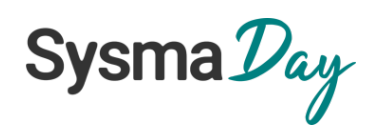

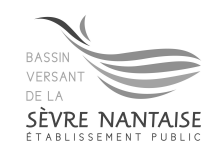

#### SYSMA - CONTRIBUER - DOCUMENTATION DE SYSMA

# Documentation utilisateur de Sysma : le Wiki

https://gitlab.sevre-nantaise.com/eptbsn/sysma-tickets/-/wikis/hom e

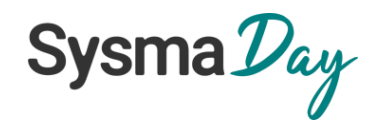

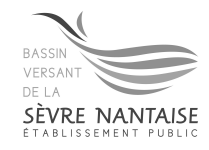

#### SYSMA – CONTRIBUER - AMÉLIORER SYSMA

#### **Contributions au niveau du code**

- *AJOUT D'EXTENSIONS « BRANCHÉES » À SYSMA*
- *AJOUTS, AMÉLIORATIONS, CORRECTIONS DE BUGS*
- *PAR DES DÉVELOPPEURS INTERNES, DES PRESTATAIRES EXTERNES, ETC.*

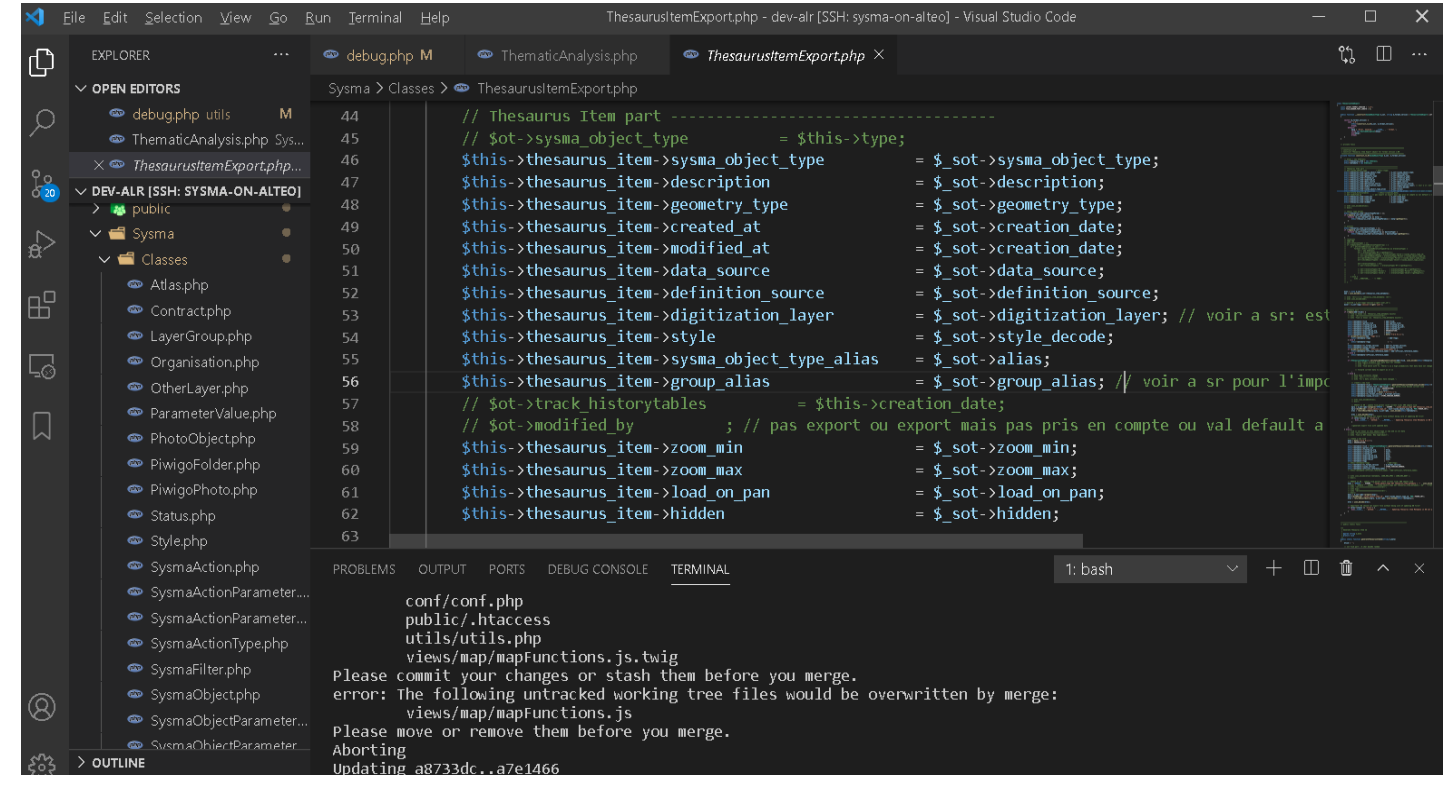

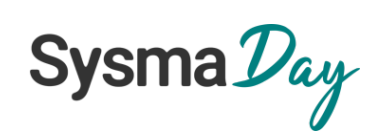

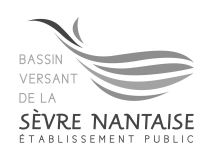

#### SYSMA – INSTALLATION AUTONOME

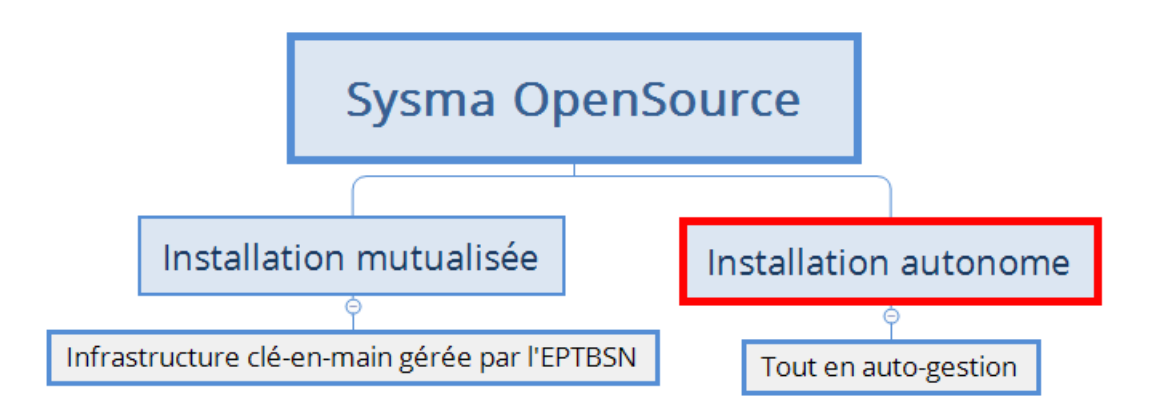

#### **Pourquoi ?**

- *LE SACRO-SAINT PRINCIPE DE LIBERTÉ*
- *SYSMA EST UN WEBSIG GÉNÉRIQUE ET PEUT ÊTRE UTILISÉ POUR BIEN AUTRE CHOSE QUE LES MILIEUX AQUATIQUES*

**Documentation d'installation de Sysma autonome :**

**<https://gitlab.sevre-nantaise.com/eptbsn/sysma-foss/-/blob/main/README.md>**

**Résultat : sysma-install-demo.alwaysdata.net**

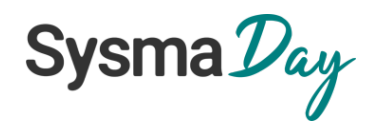

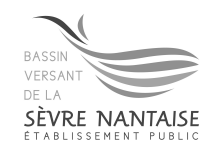

#### SYSMA – OPENSOURCE AUTOUR DE SYSMA

# **Centipede.fr**

- *GEOLOCALISATION GNSS CENTIMÉTRIQUE*
- *RÉSEAU COLLABORATIF*
- *GRATUIT*
- *PROJET PORTÉ PAR L'INRAE DE LA ROCHELLE*
- [HTTPS://CENTIPEDE.FR](https://centipede.fr/)

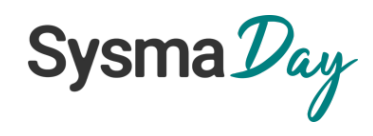

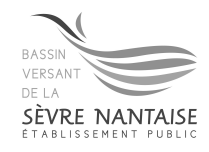